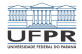

### Programação I Conceitos variados

#### André Grégio, Fabiano Silva, Luiz Albini e Marcos Castilho

DInf UFPR, Curitiba PR

21 de julho de 2020

1 미 지 1 미 지 그리고 지 모 다 그리고 그<br>1/13

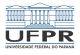

2/13

# Objetivos

- Customização do ambiente de trabalho
- **Precedência para execução de comandos**
- Substituição de comandos  $\mathcal{C}^{\mathcal{A}}$
- Um comando diferente (e chique!)
- **Listas**

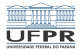

# Customização do ambiente de trabalho

- A shell de cada usuário vem configurada pelo administrador do sistema, mas pode ser alterada pelo usuário;
- Os arquivos importantes são:  $\Box$  bash profile, .bash logout e .bashrc;
- Estes recursos estão muito bem explicados na literatura, recomendamos o livro Learning the bash shell, capítulo 3.
- Muito do que pode ser feito nesta customização depende do bom entendimento do uso de variáveis da shell, que explicaremos a seguir.

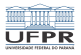

# Precedência para execução de comandos

- Quando se executa um comando, a ordem de procura é a seguinte:
	- **1** aliases
	- 2 palavras chave (ex. function) ou comandos de controle de fluxo (if, for)
	- 3 funções
	- 4 builtins
	- 5 scripts e programas executáveis, segundo a variável PATH
- o builtin type mostra o que é associado a um certo nome

ci1001@fradim:~/tmp\$ type -all echo echo é um comando interno do interpretador echo é /bin/echo ci1001@fradim:~/tmp\$

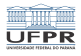

## Substituição de comandos

- Este tipo de expansão é muito útil e seu uso bastante frequente
- Podemos atribuir como valor de uma variável a saída de um comando!
- \$(comando)
- $\blacksquare$  Exemplo:
	- \$(1s /home/bcc) tem como valor todos os nomes de diretórios que estão em /home/bcc
	- $\blacksquare$   $\{(who \mid cut -d'''' -f 1 \mid sort -u)\}$  tem como valor os nomes de todos os usuários logados na máquina
	- Assim podemos por exemplo mandar um email para todos estes usuários: mail \$(ls /home/bcc)

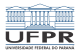

# Um comando diferente (e chique!)

- Existe um comando *builtin* na *shell* que é diferente, meio estranho até, mas muito útil
- É o comando com a construção seguinte:
- $\blacksquare$  [ expr ]
- Este comando retorna 0 (true) ou 1 (false) dependendo da avaliação da expressão condicional expr

K □ ▶ K @ ▶ K 할 ▶ K 할 ▶ 기할 할 수 있습니다 6/13

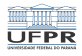

4 ロ → x @ → x 할 → x 할 → 2 호 → 9 9 0 → 7/13

## Exemplo de uso

- **[** -a arquivo ]: testa se *arquivo* existe
- [ -d arquivo ]: testa se *arquivo* existe e é diretório
- $\blacksquare$  [ -f arquivo ]: testa se *arquivo* existe e é um arquivo regular
- $\blacksquare$  [ -h arquivo ]: testa se *arquivo* existe e é um link simbólico

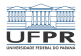

## Uso do comando

- Ele é usado normalmente em combinação com outros comandos da shell que serão melhor explicados na próxima aula.
- Usado sozinho não faz muito sentido
- Veremos hoje um tipo de uso, mas é preciso conhecer um outro conceito antes

K □ X x ④ X x 至 X x 至 X 2 至 X 9 9 0 0 2 2 8/13

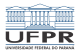

4 미 ▶ 4 레 ▶ 4 레 ≯ 4 로 ▶ 기록 ▶ 기록 및 수 있습니다. 이 9/13

### Listas

- Uma lista é uma sequência de um ou mais pipelines separados por um dos operadores seguintes:
- $\blacksquare$ ;, &, &&, ||
- e opcionalmente terminado por um dentre os seguintes:
- $\blacksquare$  ; &, <newline>

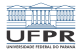

#### Listas

#### ■ && é um *AND*

- comando1 && comando2
- *comando2* só executa se *comando1* retornou status de saída zero
- $|| \cdot ||$  é um OR
	- comando1 || comando2
	- *comando2* só executa se *comando1* retornou status de saída diferente de zero

10→167→1월→1월→ 월 990 10/13

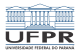

11/13<br>11/13

# Exemplos

- [ -d arquivo ] && echo OK || echo "NOT OK"
- Se arquivo existe imprime na tela OK, senão imprime NOT OK
- Funciona como uma espécie de *if then else*

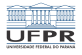

### Licença

 $\blacksquare$  Slides feitos em LAT<sub>E</sub>X usando beamer

#### **■** Licença

Creative Commons Atribuição-Uso Não-Comercial-Vedada a Criação de Obras Derivadas 2.5 Brasil License.[http://creativecommons.org/licenses/](http://creativecommons.org/licenses/by-nc-nd/2.5/br/)  $by-nc-nd/2.5/br/$ 

Creative Commons Atribuição-Uso Não-Comercial-Vedada a Criação de Obras Derivadas 2.5 Brasil License.[http://creativecommons.org/licenses/](http://creativecommons.org/licenses/by-nc-nd/2.5/br/)  $by-nc-nd/2.5/br/$